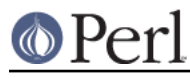

## **NAME**

CPANPLUS::Dist::Autobundle

## **SYNOPSIS**

```
 $modobj = $cb->parse_module( module =>
'file://path/to/Snapshot_XXYY.pm' );
    $modobj->install;
```
## **DESCRIPTION**

CPANPLUS::Dist::Autobundle is a distribution class for installing installation snapshots as created by CPANPLUS' autobundle command.

All modules as mentioned in the snapshot will be installed on your system.